22. Oktober 2008

## **Klarstellungs-, Korrektur- und Erweiterungsdokument**

**für den** 

## **Inland ECDIS Standard**

## **Übergang von Edition 2.0 auf Edition 2.1 des Standards**

Die Inland ENC Harmonization Group (IEHG) und die Europäische Inland ECDIS Expert Group haben in Übereinstimmung mit dem in Edition 2.0 des Inland ECDIS Standards vorgesehenen Mandat Änderungen zum Encoding Guide für Inland ENCs beschlossen, die unter anderem auch neue Objekte, Attribute und Attributwerte bzw. neue Kombinationen von Objekten, Attributen und Attributwerten umfassen. Daher waren Anpassungen des Feature Katalogs, der Produktbeschreibung und der digitalen Teile der Darstellungsbibliotheken erforderlich, die ebenfalls von den erteilten Mandaten umfasst sind. Die Inland ECDIS Expert Group hat sich für einen einheitlichen Zeitpunkt der Anwendung dieser Änderungen in Europa ausgesprochen und den 1. Januar 2009 vorgeschlagen. Dazu strebt die Zentralkommissionen für die Rheinschifffahrt eine Übereinstimmung mit dem Datum des In-Kraft-Tretens der entsprechenden Kommissionsverordnung zur technischen Spezifikation für Inland ECDIS an. Diese Abstimmung konnte bisher nicht erfolgen.

Obwohl die Änderungen nur die Anlagen betreffen und keinerlei inhaltliche Änderungen in den Abschnitten 1 bis 5 des Inland ECDIS Standards vorgesehen sind, wird im Sinne einer besseren Übersichtlichkeit und im Hinblick auf die unterschiedlichen Strukturen der verschiedenen internationalen Organisationen vorgeschlagen, die Änderungen als Edition 2.1 des Inland ECDIS Standards zu veröffentlichen.

Die Änderungen des Standards sind in dem anliegenden Klarstellungs-, Korrektur- und Erweiterungsdokument der Zentralkommission für die Rheinschifffahrt zum Inland ECDIS Standard beschrieben.

Alle Dokumente der Appendices sind – wie im Standard vorgesehen – auf der Internetseite http://ienc.openecdis.org verfügbar.

Die folgende Tabelle gibt einen Überblick über die einzelnen Dokumente der Appendices und ihrer Änderungen:

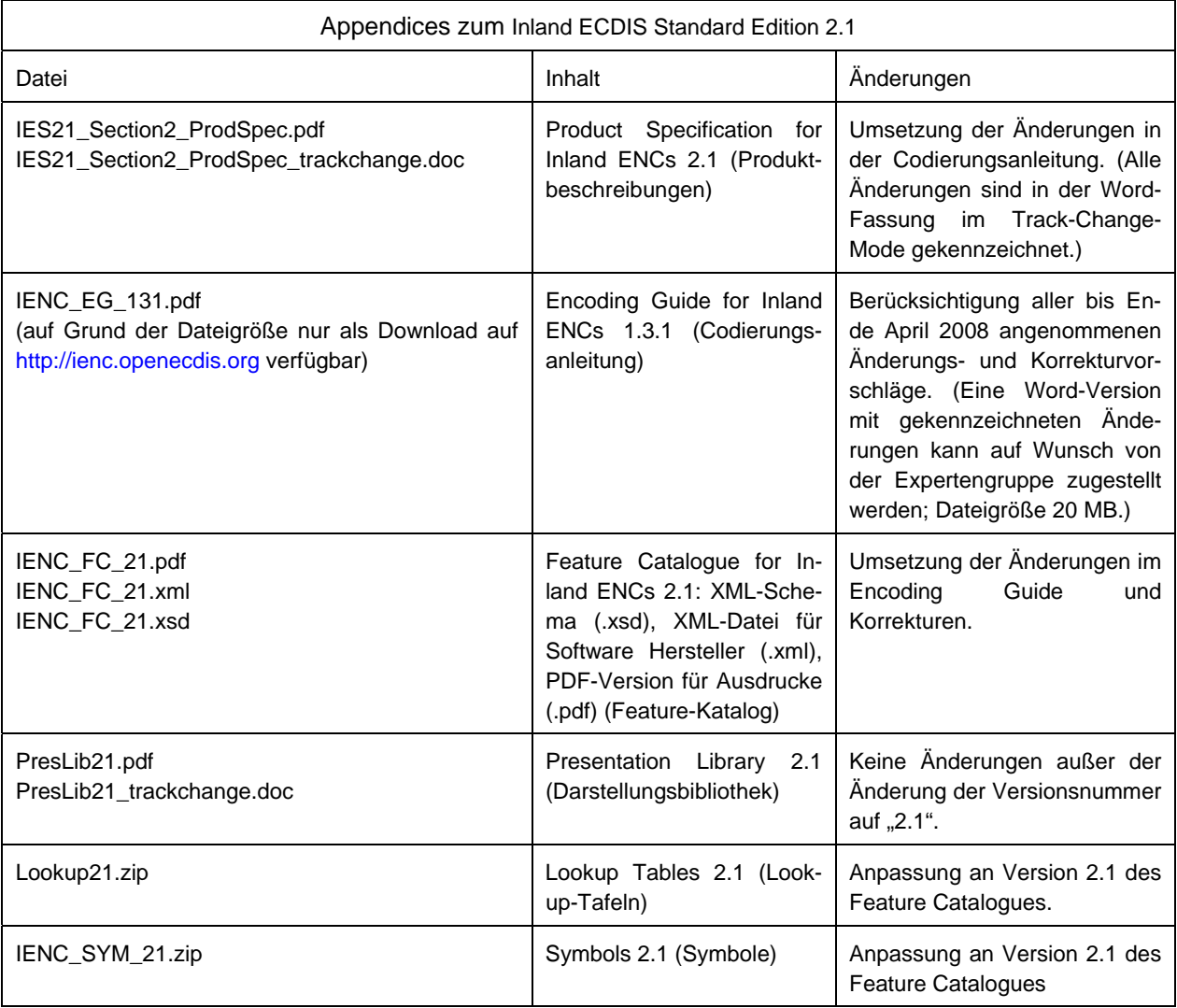

Die Änderungen beruhen auf den ersten Erfahrungen der Kartenproduzenten mit der Edition 2.0 und umfassen Erweiterungen und Korrekturen, die erforderlich sind, um alle erforderlichen Elemente in den Inland ENCs darzustellen.

## **Klarstellungs-, Korrektur- und Erweiterungsdokument der Zentralkommission für die Rheinschifffahrt zum Inland ECDIS Standard Übergang von Edition 2.0 auf Edition 2.1 des Standards**

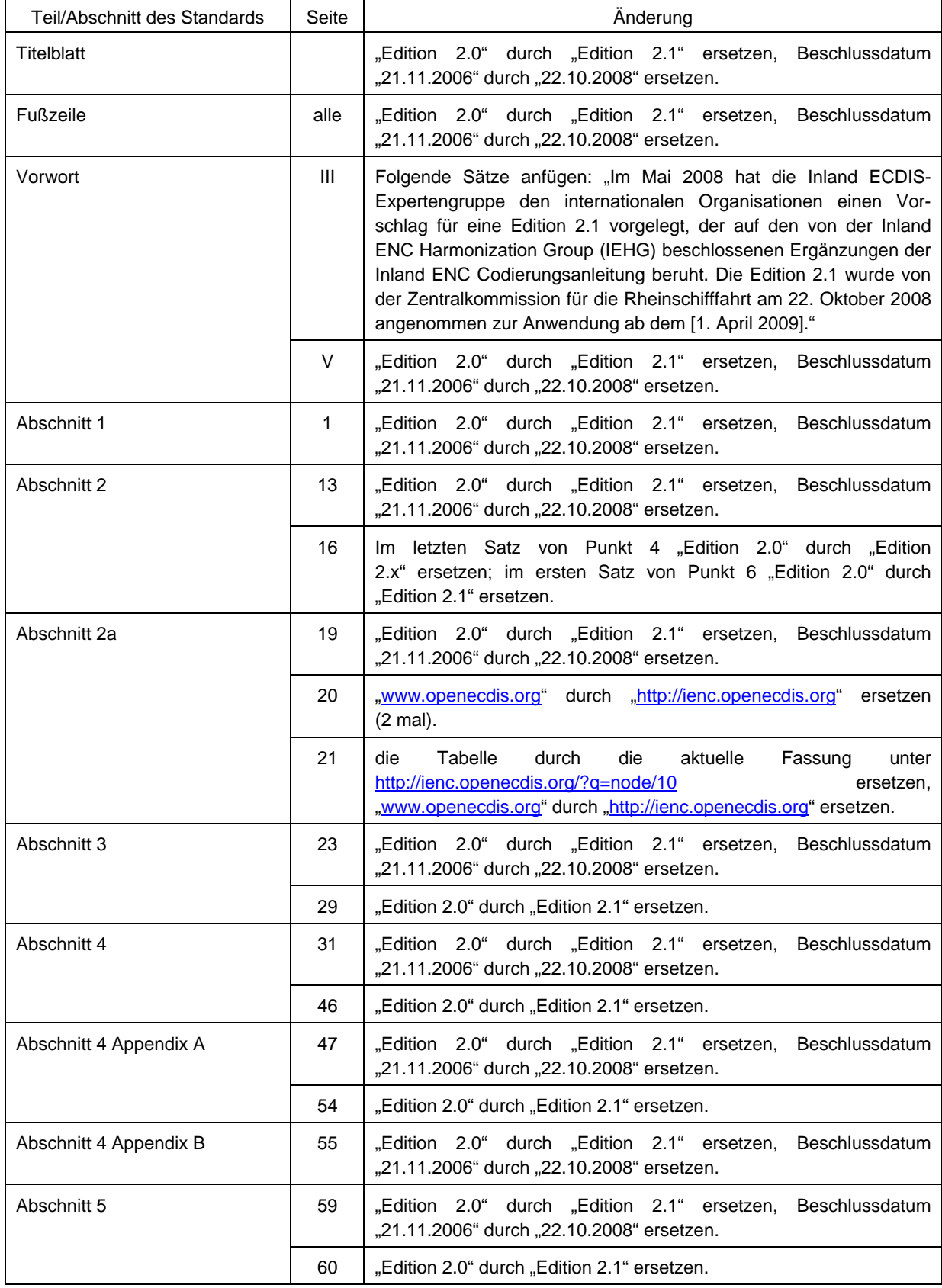